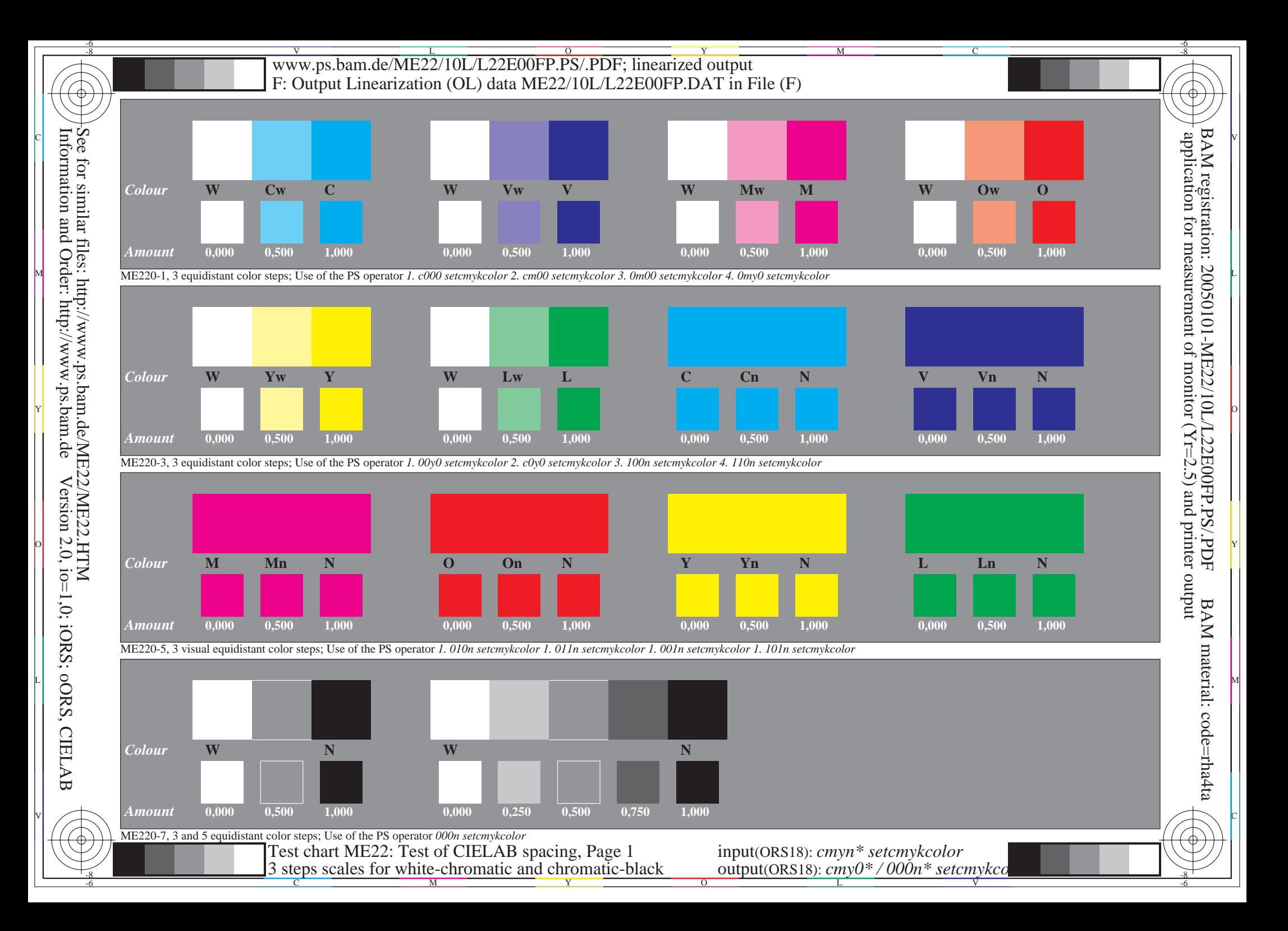

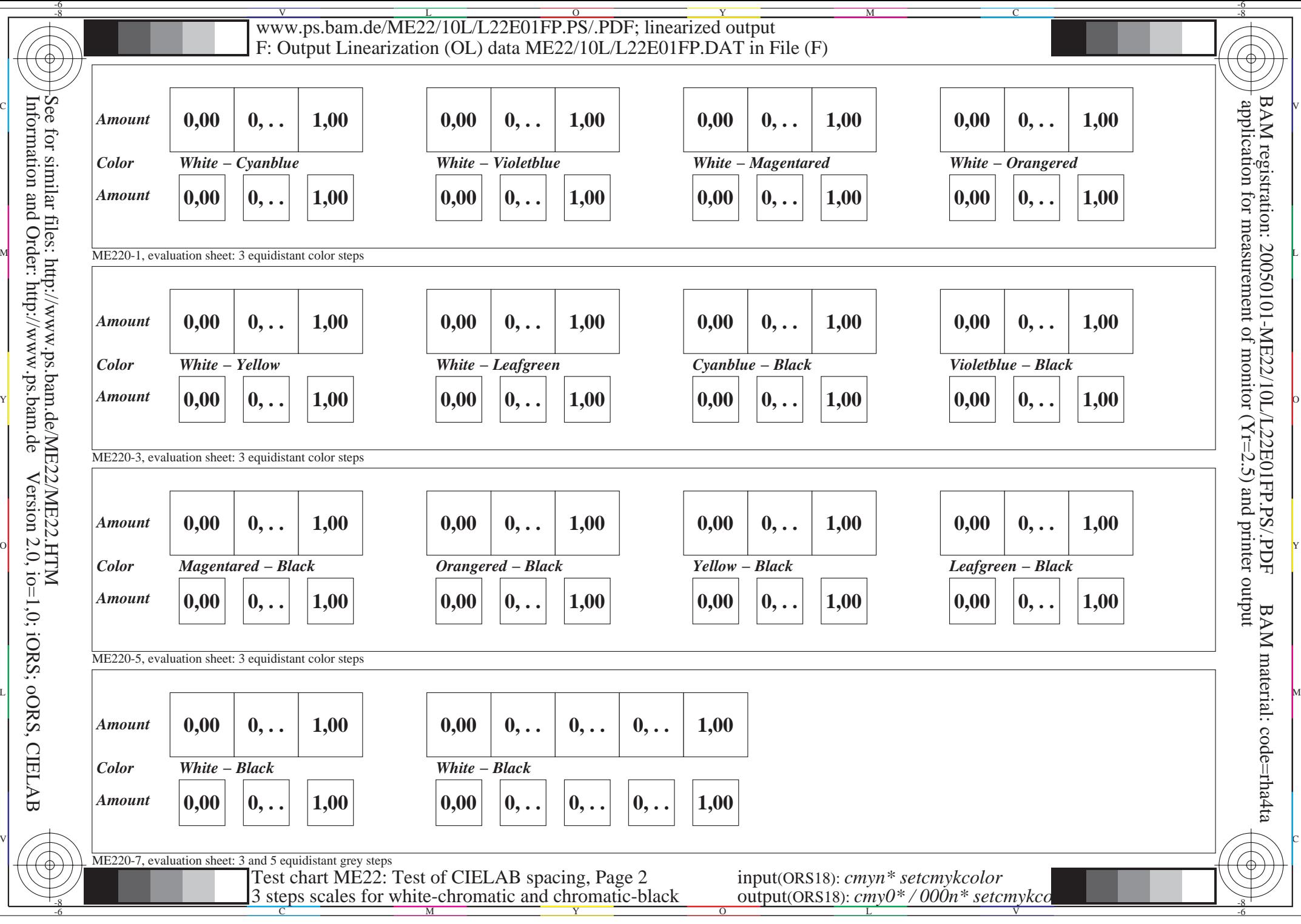

Version 2.0, io=1,0; iORS; oORS, CIELAB